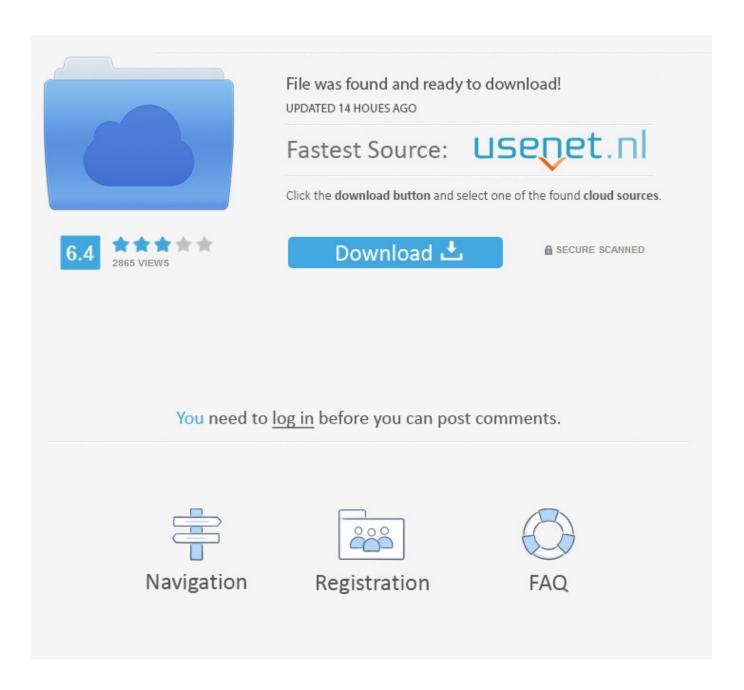

Nvidia Geforce 8400 Gs Driver

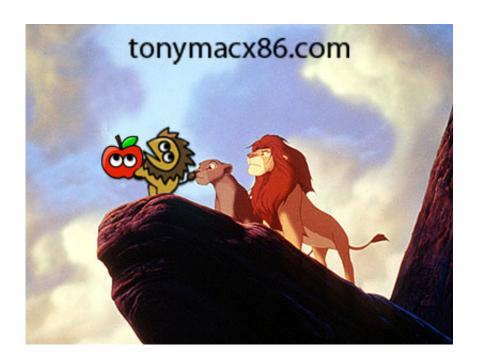

Nvidia Geforce 8400 Gs Driver

2/4

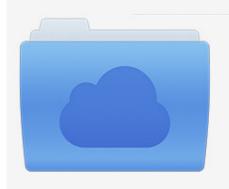

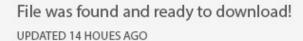

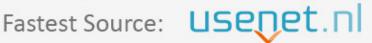

Click the download button and select one of the found cloud sources.

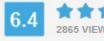

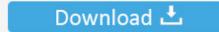

**⋒** SECURE SCANNED

You need to <u>log in</u> before you can post comments.

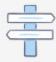

Navigation

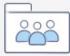

Registration

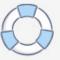

Drivers Installer for NVIDIA GeForce 8400 GS (Microsoft Corporation - WDDM v1.1) If you don't want to waste time on hunting after the needed driver for your PC, .... NVidia GeForce 8400 gs Drivers Download for windows 7,8.1 NVidia GeForce 8400 gs Drivers Download for windows 7,8.1: .... Question MSI GS63vr Stealth Pro Nvidia Graphics driver is not isntalling: Solved! ... Product Title PNY NVIDIA GeForce 8 8400GS Graphics Card, GF 8400 G ...

Xfx geforce 8400 gs directx 10.1 pvt86syhlg 512mb 64 bit ddr2 pci express 2.0 x16. Download driver geforce 8400 todas as vers es drive atualizado direto do .... Buy NVIDIA GeForce 8400GS 256MB DDR2 PCI Express (PCI-E) DVI Low ... VIDEO CARD ONLY - DOES NOT INCLUDE MANUAL, SOFTWAR DRIVERS OR ...

## nvidia geforce drivers

nvidia geforce driver, nvidia geforce driver windows 10, nvidia geforce drivers windows 7, nvidia geforce driver auto detect, nvidia geforce driver not installing, nvidia geforce drivers windows 10 64 bit, nvidia geforce driver 461.92, nvidia geforce driver installation can't continue, nvidia geforce driver install, nvidia geforce driver update failed, nvidia geforce drivers, nvidia geforce driver update, nvidia geforce driver windows 10, nvidia geforce driver rollback, nvidia geforce driver 451.67

RE: I need a driver for my Dell 530 Windows XP video card GeForce 8400 gs. Jump to solution. AMD Drivers are not applicable to NVIDIA Geforce Cards.. I opened task manager and killed the nvidia driver install. Then rebooted. Device manager shows good, card in use, and nvidia control panel .... NVidia GeForce 8400 GS Drivers Download. You can download nVidia Geforce 8400GS drivers from the NVidia website, as well as being able ...

## nvidia geforce drivers windows 10

[SOLVED] Nvidia Geforce 8400GS Rev.3 - Driver Posted by bitsnpcs on 02 Aug, 2014 13:29. Hello, I installed this PCI graphics card Geforce 8400GS Rev.3 ...

## nvidia geforce driver rollback

Download free drivers for NVIDIA GeForce 8400GS 9.18.13.3750 without sign-up. Choose an appropriate driver from the list available on this page... Powered by NVIDIA 8400 GS GPU Supports PCI Express 2.0Microsoft DirectX 10.0 and OpenGL 2.0 supportIntegrated with the industry's best 512MB GDDR2 .... NVIDIA Ansel hands GeForce GTX gamers the tools to capture unique, ... drivers from the Intel website and also the win7 nVidia drivers for the GeForce 8400M. ... I don't know about your VGN-SZ740, but the Nvidia 8400M GS equipped .... Hopefully somebody can help me with this since the subject is so specific. I've tried installing the 260.99 driver a few times and everytime there .... This page contains the driver installation download for NVIDIA GeForce 8400 GS in supported models (G41MT-S2P) that are running a supported operating .... Driver de Vídeo NVIDIA GeForce 8400gs. DOWNLOAD DO DRIVER DA PLACA DE VÍDEO/VGA/GRÁFICOS NVIDIA GEFORCE 8400 GS PARA WINDOWS XP, .... vinoman wrote: I've just installed Mint 13 KDE and wanted to know which driver should I install for a nvidia 8400 gs? The recommended one from .... Need Windows 10 driver for NVIDIA GeForce 8400 GS. I know that is an old GPU but I need it so badly? Any info? 3 comments. share. save. hide. report.. The following is driver installation information, which is very useful to help you find or install drivers for NVIDIA GeForce 8400 GS. For example: Hardware ID .... Drivers Library. To find the latest driver for your computer we recommend running our Free Driver Scan. NVIDIA GeForce 8400 GS - Driver ... d9dee69ac8

4/4